### ABSTRAK

Gamifikasi adalah sebuah proses yang di mana konteks non-game yang menggunakan teknik desain game dan mekanisme game untuk meningkatkan pengguna mencapai suatu tujuan. Konsep gamifikasi ini di terapkan pada sistem penilaian di Fakultas Teknologi Informasi Universitas Kristen Maranatha dikarenakan sistem penilaian yang ada pada saat ini belum memiliki penjumlahan nilai yang menggabungkan nilai mata kuliah, presensi dan portofolio. Konsep gamifikasi ini dirancang dengan framework game mechanics yang akan diterapkan pada website penilaian yaitu poin, leaderboard, dan challenge. Ada 3 kategori penilaian yang digunakan pada aplikasi ini yaitu nilai mata kuliah, presensi, dan poin portofolio. Dari tiga kategori penilaian tersebut akan diperoleh poin dari setiap masingmasing kategori sesuai rumus yang telah di tentukan. Sehingga menghasilkan website penilaian mahasiswa dengan konsep gamifikasi yang efektif untuk membantu meningkatkan motivasi pada mahasiswa untuk lebih aktif dan semangat menjadi mahasiswa terbaik. Meskipun demikian website yang telah dibangun ini masih menggunakan data input manual sehingga kurang efisien dan efektif dalam pengolahan data mahasiswa dan nilai.

Kata kunci: gamifikasi, penilaian mahasiswa, web service

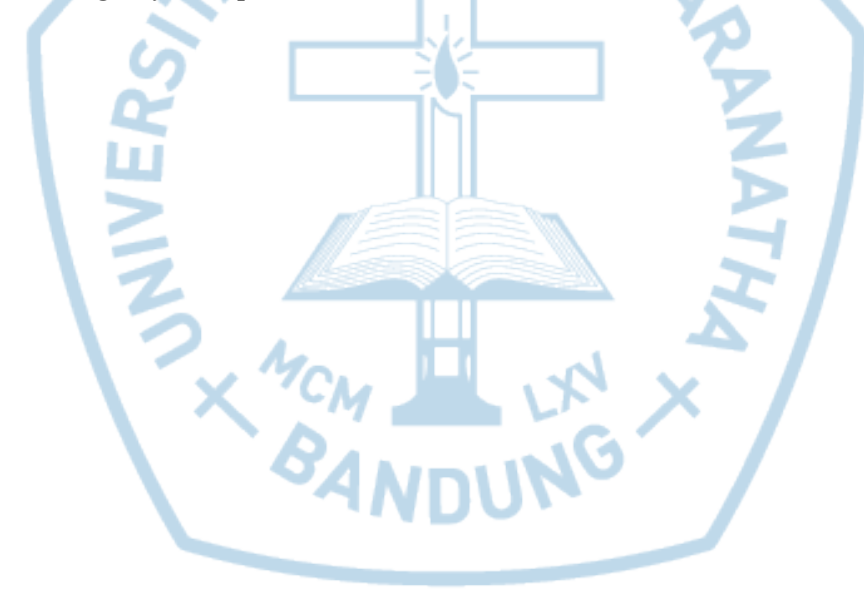

### ABSTRACT

Gamification is a process in which the non-game context uses game design techniques and game mechanisms to push the user to achieve a goal. This gamification concept is applied to the scoring system at the Information Technology Faculty of Maranatha Christian University because of the current assessment system does not yet have a sum of values that combine the value of courses, presence and portfolio. This gamification concept is designed with a game mechanics framework that will be applied to the scoring websites, in order of the points, Leaderboard, and challenge. There are 3 assessment categories used in this application, such as the value of the course, the presence, and the portfolio points. Of the three assessment categories, points will be obtained from each of each category according to the formula that has been determined. So as to create a student assessment website with an effective gamification concept to help increase motivation for students to be more active and zeal to become better students. Nevertheless the website that has been built is still using manual input data so that is less efficient and effective in processing student data and grades.

Keywords: gamification, student assessment, web service

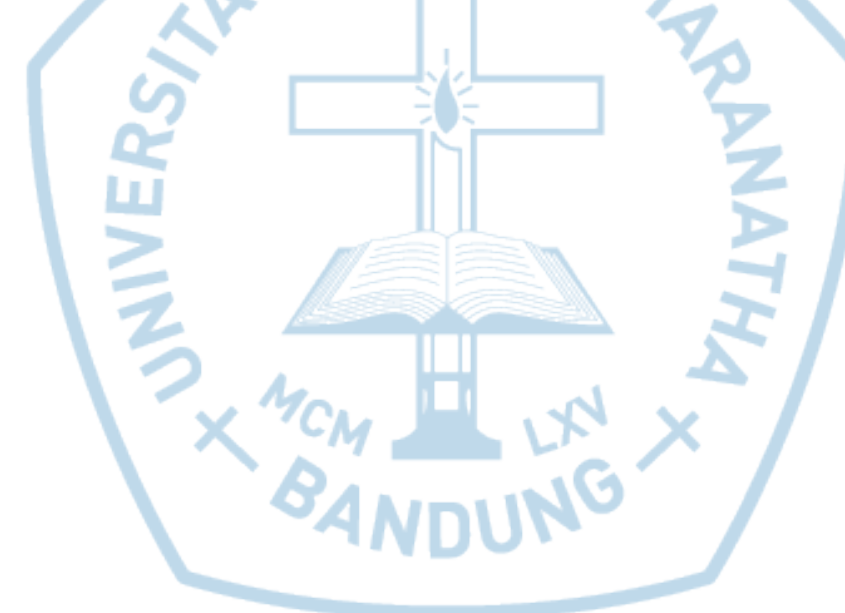

## **DAFTAR ISI**

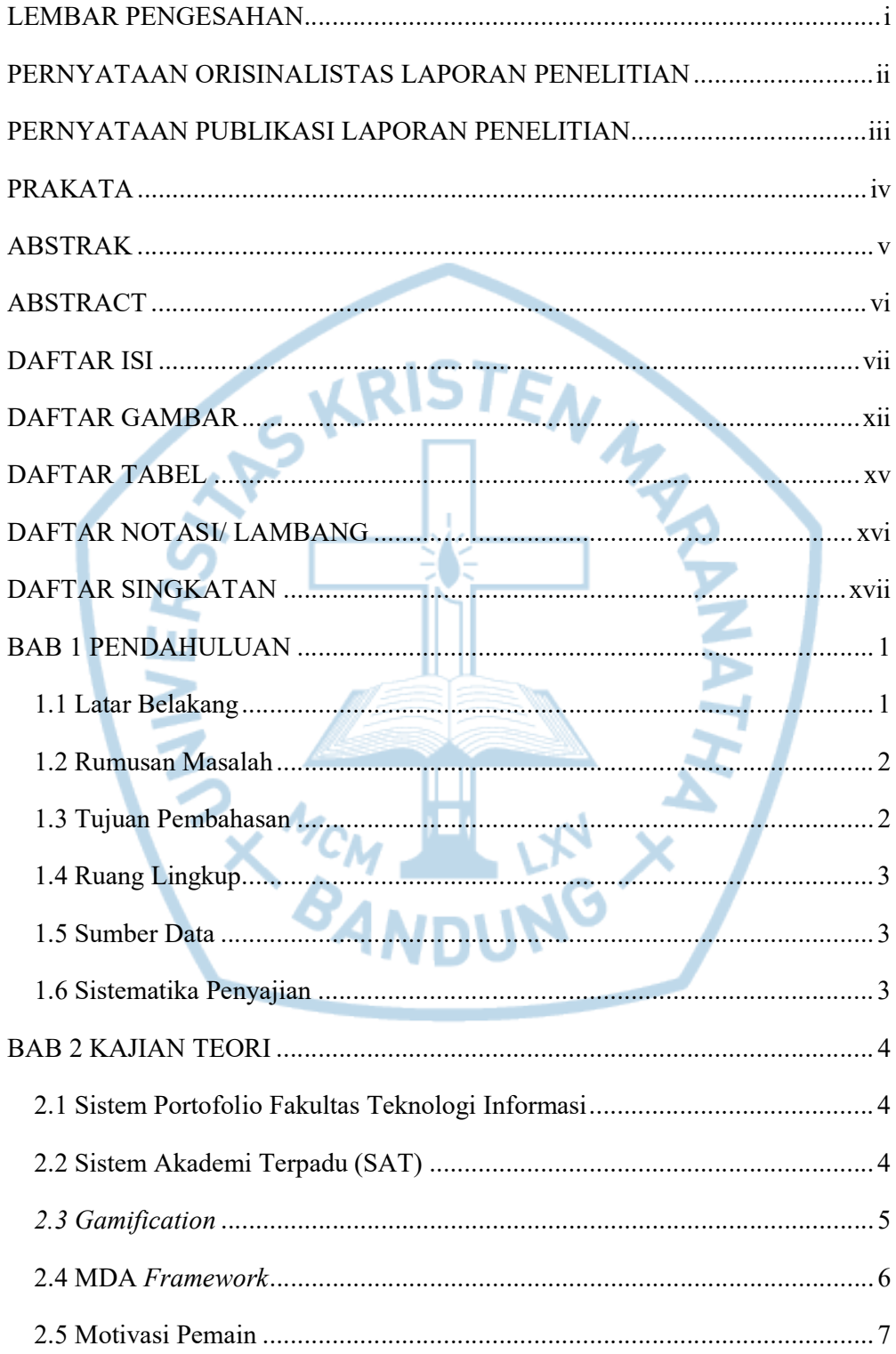

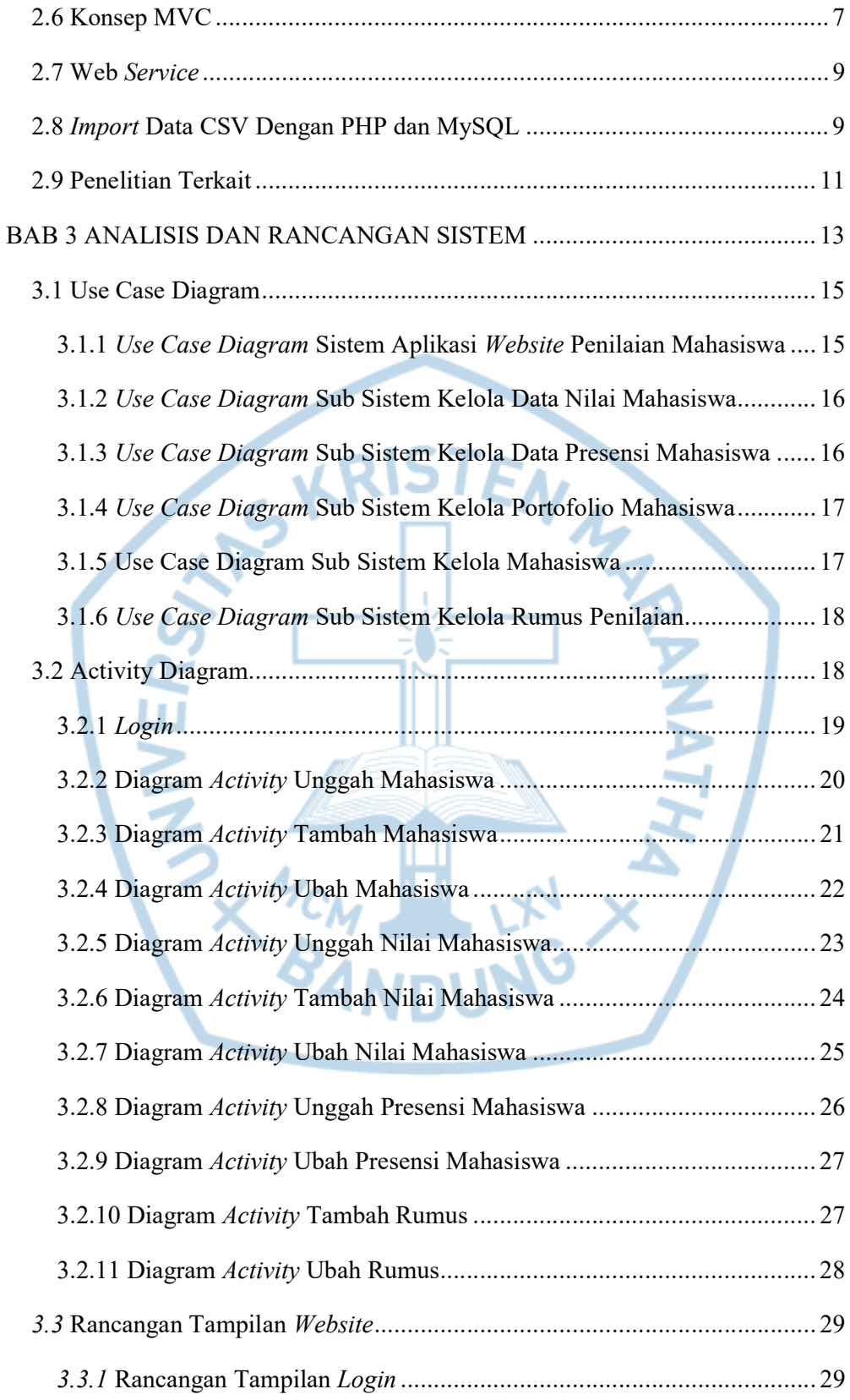

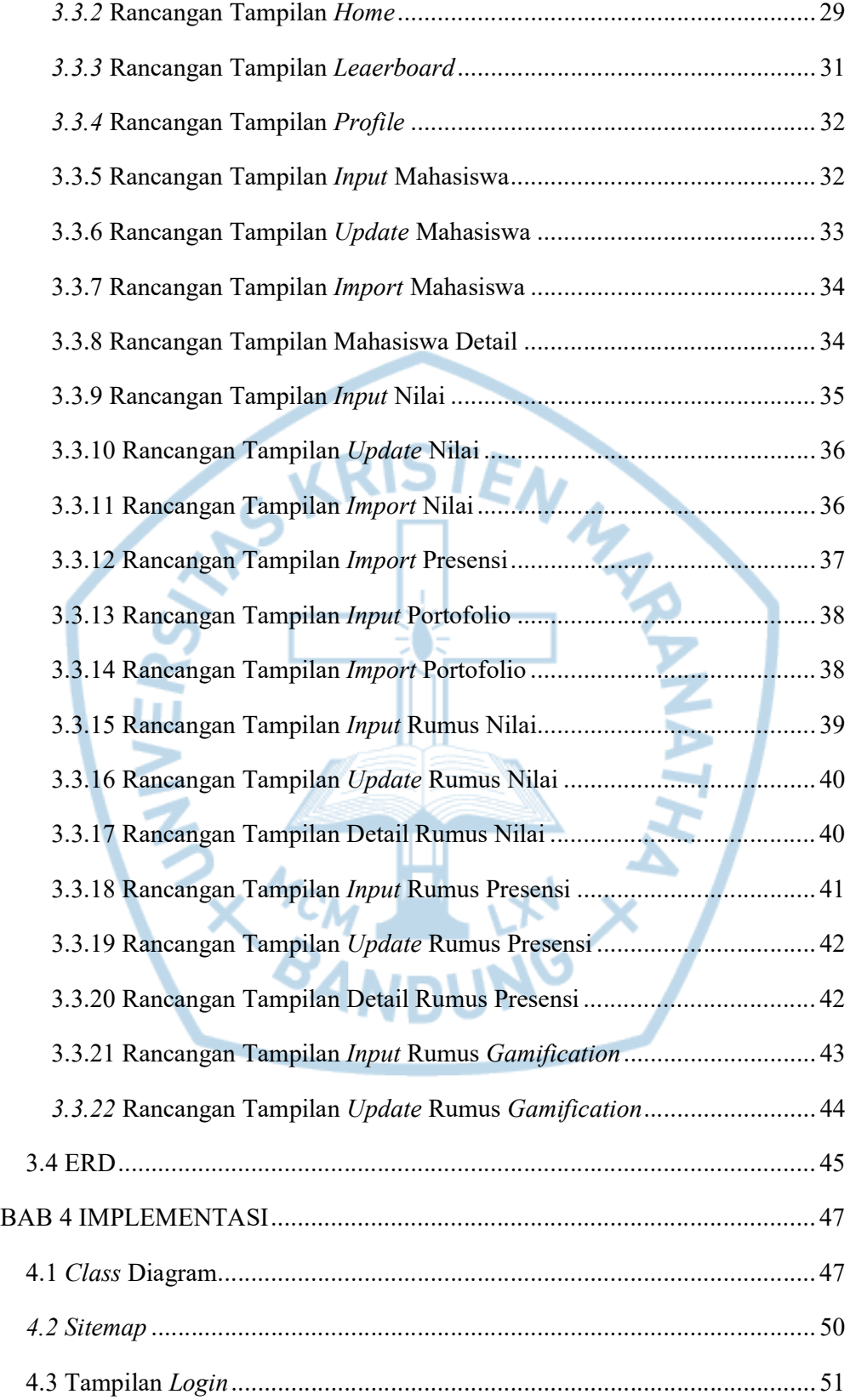

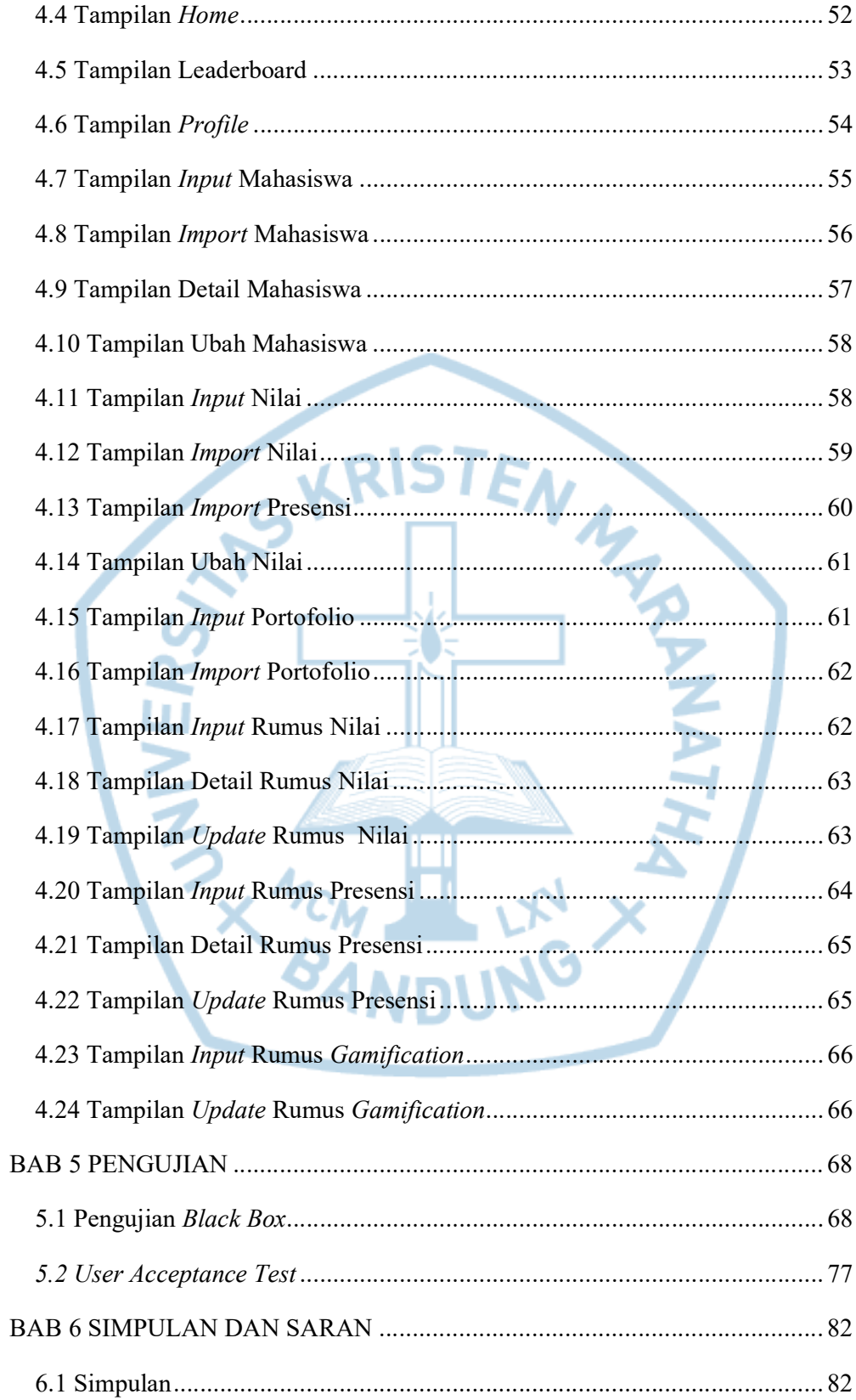

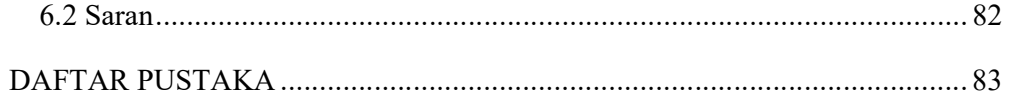

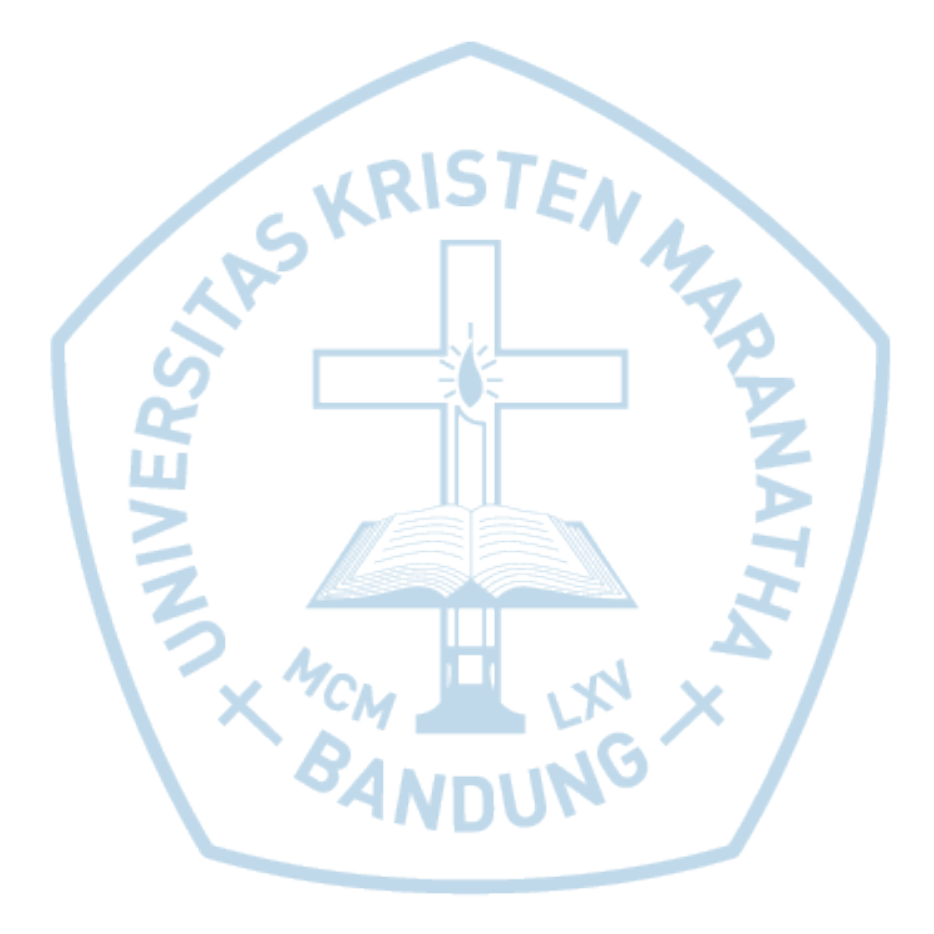

## DAFTAR GAMBAR

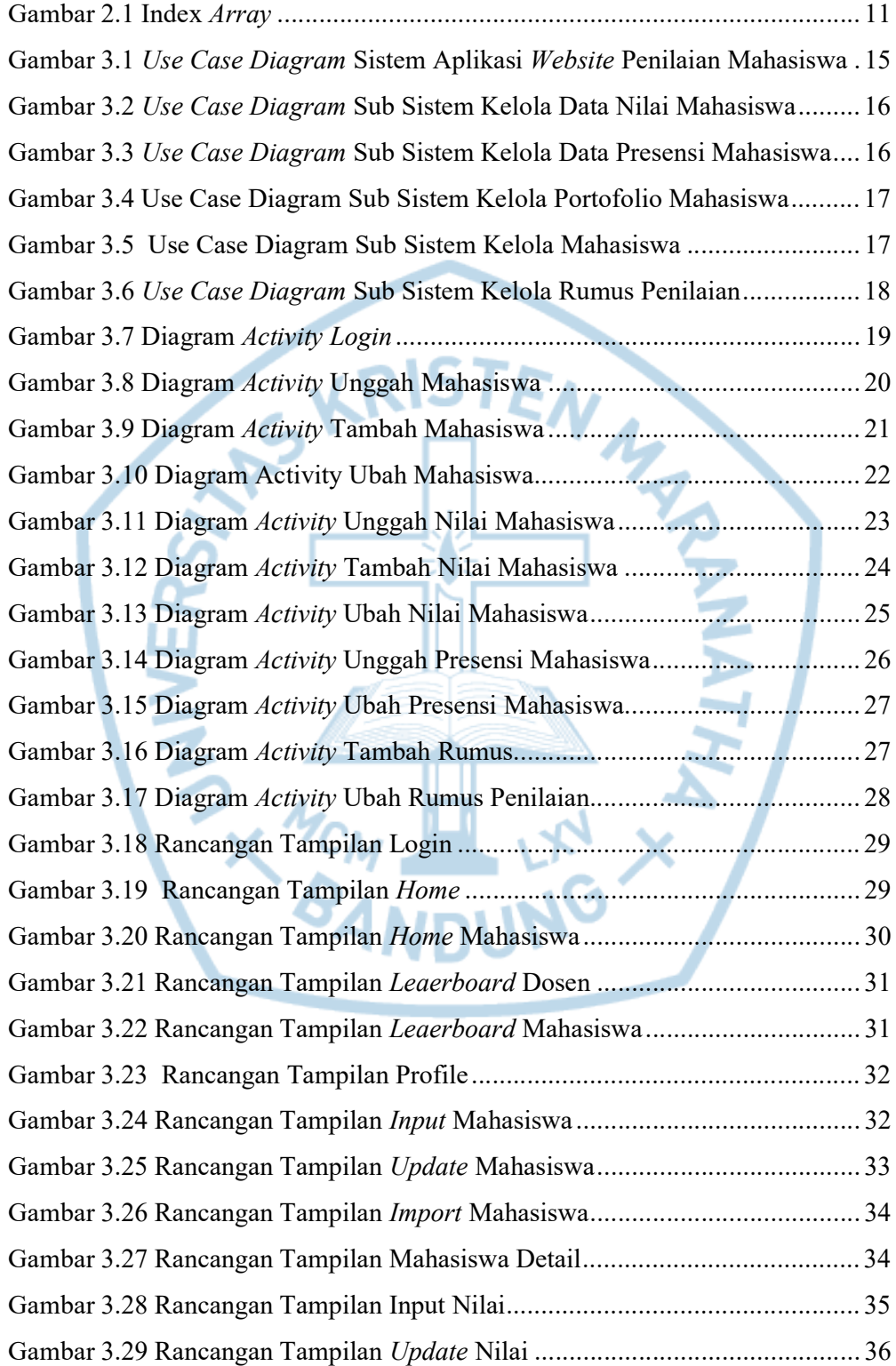

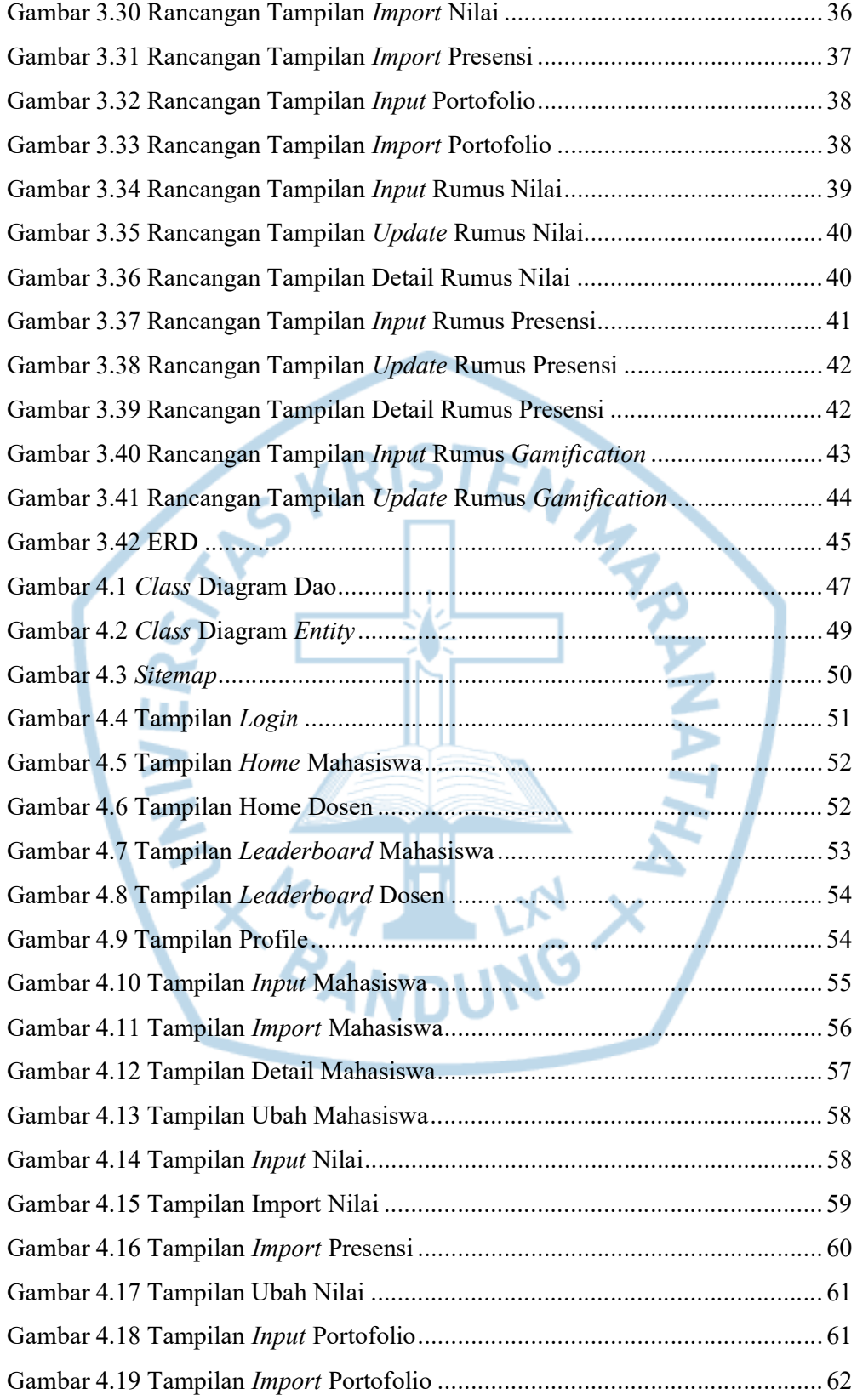

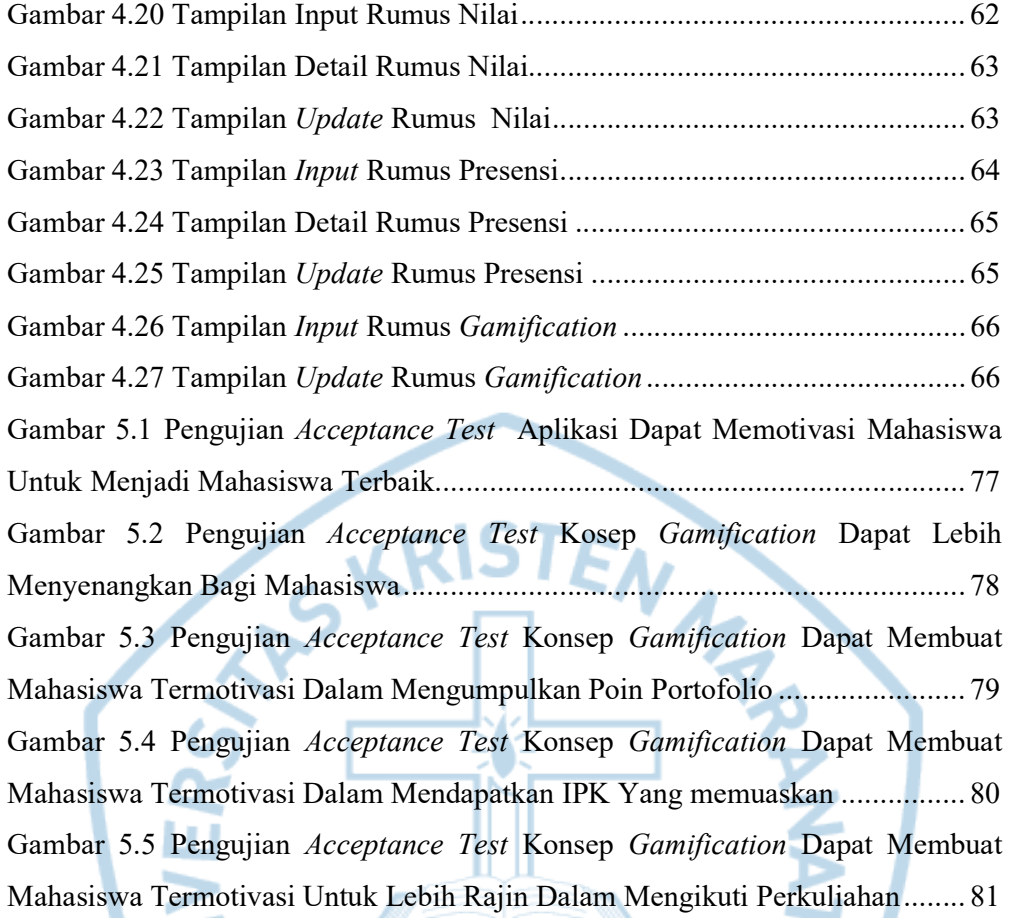

## DAFTAR TABEL

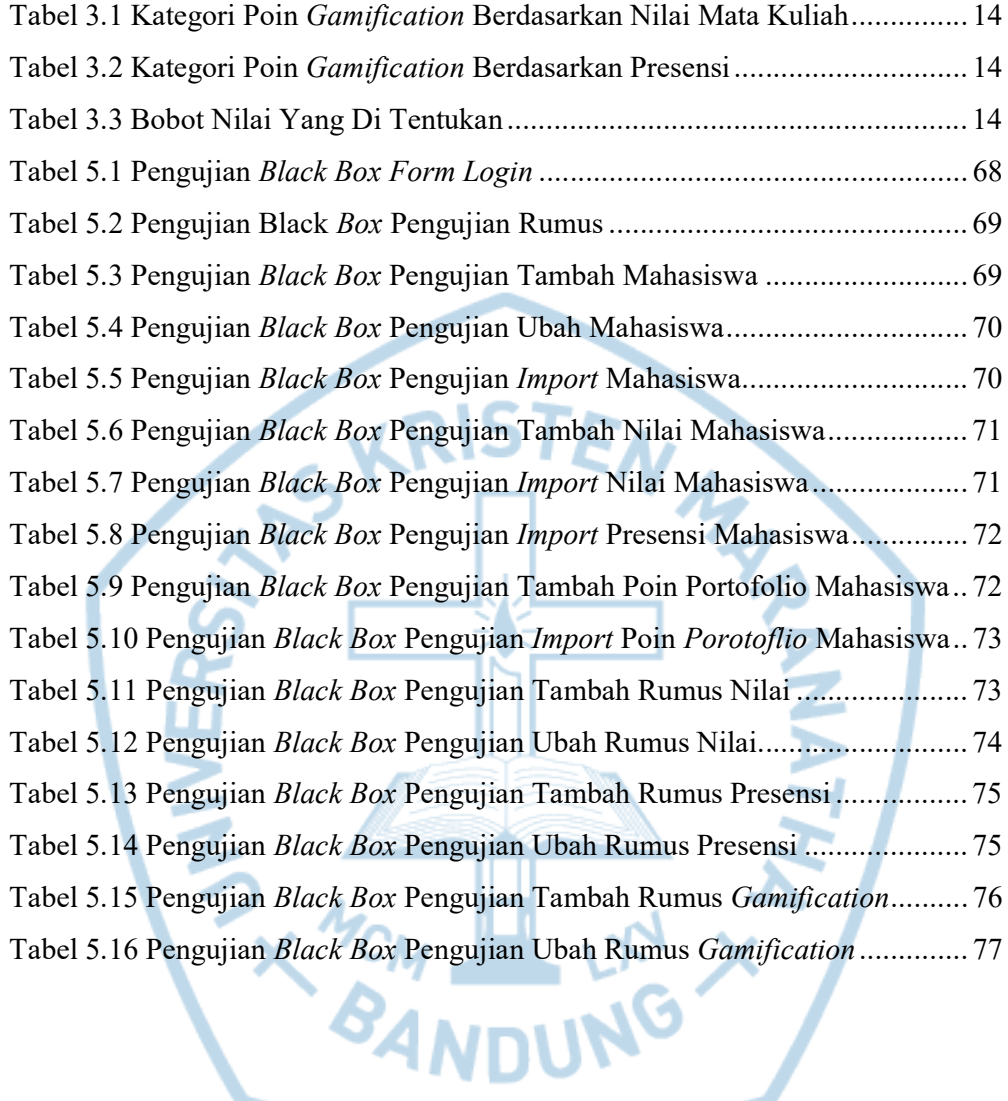

# DAFTAR NOTASI/ LAMBANG

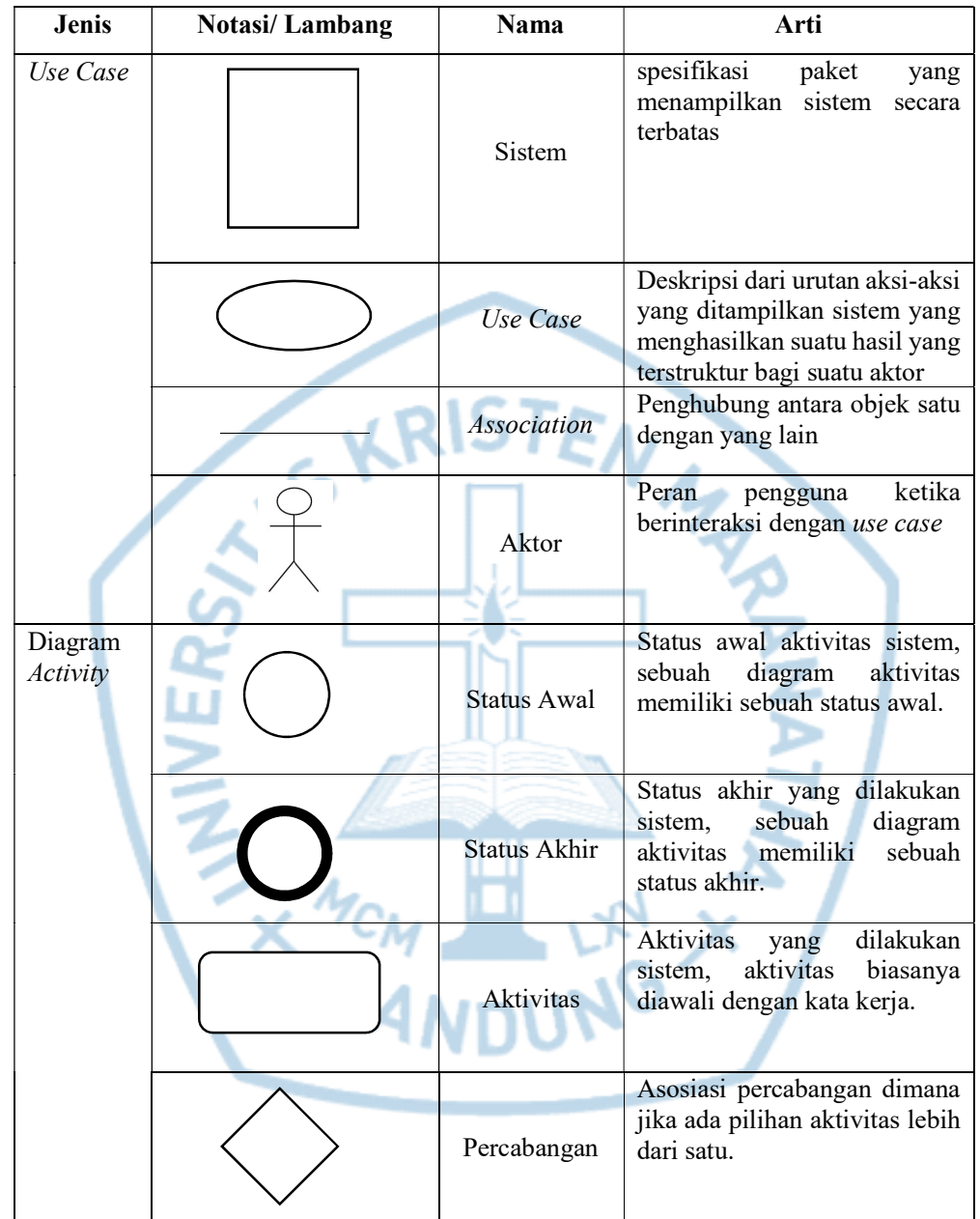

# DAFTAR SINGKATAN

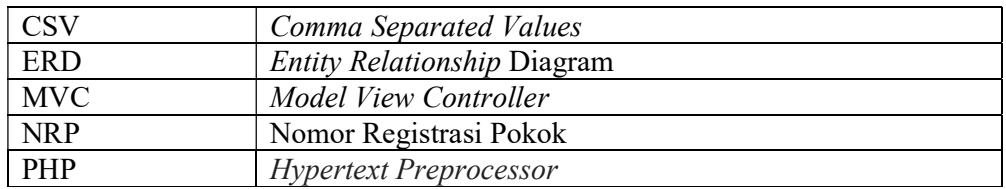

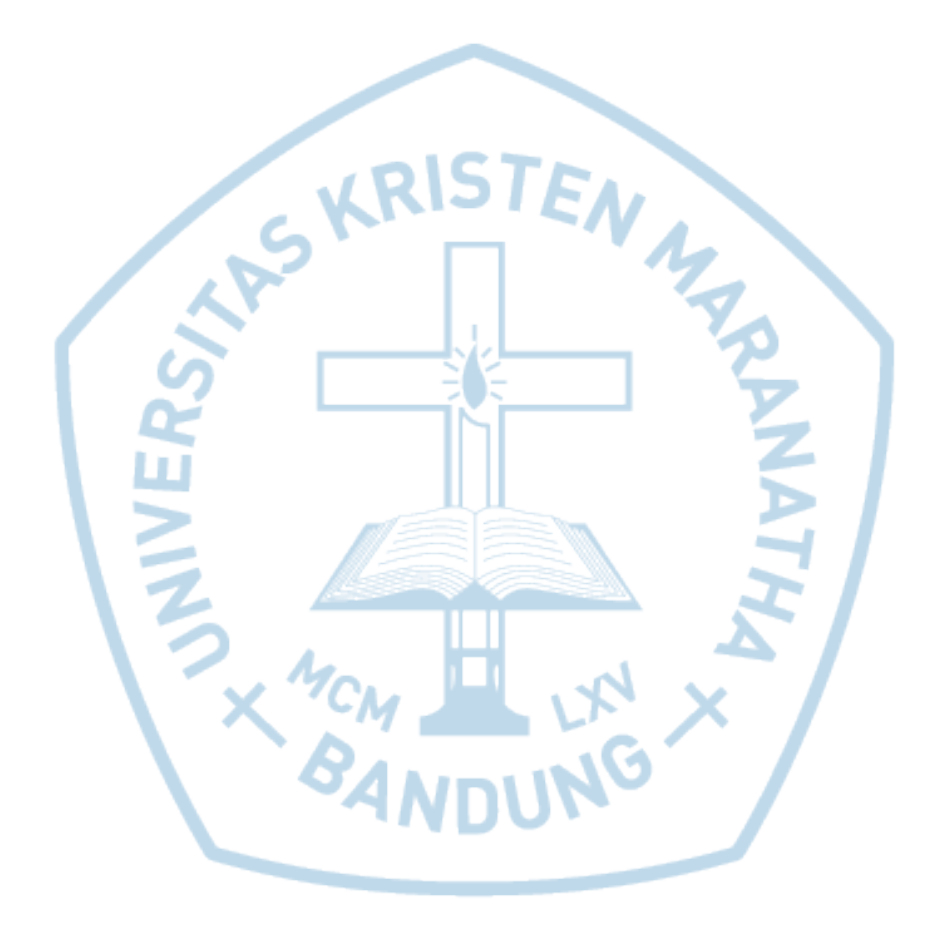